# **SEASONAL ADJUSTMENT USING THE X12 PROCEDURE**

*Tammy Jackson and Michael Leonard SAS Institute, Inc.* 

### **Introduction**

The U.S. Census Bureau has developed a new seasonal adjustment/decomposition algorithm called X-12-ARIMA that greatly enhances the old X-11 algorithm. The X-12-ARIMA method modifies the X-11 variant of Census Method II by J. Shiskin A.H. Young and J.C. Musgrave of February 1967 and the X-11-ARIMA program based on the methodological research developed by Estela Bee Dagum, Chief of the Seasonal Adjustment and Time Series Staff of Statistics Canada, September 1979. The X12 procedure is a new addition to SAS/ETS software that implements the X-12-ARIMA algorithm developed by the U.S. Census Bureau (Census X12). With the help of employees of the Census Bureau, SAS employees have incorporated the Census X12 algorithm into the SAS System. The X12 procedure was experimentally introduced in Release 8.0, and after careful testing it was introduced for production in Release 8.1. It has since been enhanced for Release 8.2.

There have been numerous papers on the X-12- ARIMA algorithm. This paper provides a brief summary of the algorithm with references for the interested reader. It also summarizes the benefits of using the SAS System for Census X-12 seasonal adjustment/decomposition, briefly describes how to use the X12 procedure, and provides examples that compare the Census X-12 program to the X12 procedure. More details of the X12 procedure can be found in the *SAS/ETS Users Guide, Release 8.1*.

### **The X12 Procedure Summary**

The X12 procedure seasonally adjusts monthly or quarterly time series. The procedure makes additive or multiplicative adjustments and creates an output data set containing the adjusted time series and intermediate calculations.

The X-12-ARIMA program combines the capabilities of the X-11 program (Shiskin, Young, and Musgrave 1967), the X-11-ARIMA/88 program (Dagum 1988), and introduces some new features (Findley et al. 1988). Thus, the X-12- ARIMA program contains methods developed by both the U.S. Census Bureau and Statistics Canada. The four major components of the X-12-ARIMA

program are regARIMA modeling, model diagnostics, seasonal adjustment using enhanced X-11 methodology, and post-adjustment diagnostics. Statistics Canada's X-11 method fits an ARIMA model to the original series, then uses the model forecast and extends the original series. This extended series is then seasonally adjusted by the standard X-11 seasonal adjustment method. The extension of the series improves the estimation of the seasonal factors and reduces revisions to the seasonally adjusted series as new data become available.

Seasonal adjustment of a series is based on the assumption that seasonal fluctuations can be measured in the original series  $(O_t, t = 1, \ldots, n)$  and separated from the trend cycle, trading-day, and irregular fluctuations. The seasonal component of this time series,  $S_t$ , is defined as the intrayear variation that is repeated constantly or in an evolving fashion from year to year. The trend cycle component,  $C_t$ , measures variation due to the longterm trend, the business cycle, and other long-term cyclical factors. The trading-day component,  $D_t$ , is the variation attributed to the composition of the calendar. The irregular component,  $I<sub>t</sub>$ , is the residual variation. Many economic time series are related in a multiplicative fashion  $(O_t = S_t C_t D_t I_t)$  and others are related in an additive fashion  $(O<sub>i</sub>=S<sub>t</sub> + C<sub>t</sub>)$  $+ D_t + I_t$ ). A seasonally adjusted time series,  $C_t I_t$  or  $C_t + I_t$ , consists of only the trend cycle and irregular components.

#### **Summary of Usage**

The X12 syntax contains the following statements:

PROC X12 options; BY variables; ID variables; TRANSFORM options; ESTIMATE; IDENTIFY options; REGRESSION options; ARIMA options; X11 options; FORECAST options; VAR variables; OUTPUT options;

RUN;

The PROC X12 statements perform basically the same function as the Census Bureau's X-12- ARIMA specs. *Specs* or specifications are used in X-12-ARIMA to control the computations and output. The PROC X12 statement performs some of the same functions as the Series spec in the Census Bureau's X-12-ARIMA software. The TRANSFORM, ESTIMATE, IDENTIFY, REGRESSION, ARIMA, X11, and FORECAST statements are designed to perform the same functions as the corresponding X-12-ARIMA *specs*, although full compatibility is not yet available.

The online help, online documentation, and printed documentation describe the X12 procedure syntax in greater detail. The Census Bureau documentation *X-12-ARIMA Reference Manual* can also provide added insight about the functionality of these statements. Appendix A contains a cross-reference between the X12 procedure and the X-12-ARIMA syntax.

### **Summary of Benefits**

The X12 procedure is seamlessly incorporated into the SAS system. As with other analytical tools provided by SAS, this incorporation provides the following benefits:

#### Data Storage

Data can be efficiently stored in SAS data sets or warehoused in SAS data warehouses. Once data is stored in the SAS System, the X12 procedure and other analytical procedures can be used to analyze the data.

### Data Preparation

The SAS language (DATA Step) of Base SAS can be used to prepare generic data for analysis. The EXPAND procedure of SAS/ETS software can be used to prepare time series data for time series

analysis, decomposition, adjustment, modeling, and forecasting.

Output Delivery System (ODS) ODS allows the output of the SAS procedures to be directed to a variety of destinations. These destinations include HTML (Web pages), Listing (Output Window), Printer (Network Printer), Output (SAS Data Set), and others. ODS also allows the format of the output to be customized as desired. In particular, the output of the X12 procedure can be customized to create reports specific to the needs of the organization.

### Graphics

SAS/GRAPH software is the information and presentation graphics component of the SAS System. High-quality graphics can be generated for time series data. In particular, seasonal decomposition/adjustment graphs can be created from the data sets created by the X12 procedure.

### Application Development

SAS/AF (SCL based) or SAS/WebAF (Java based) applications can be custom-built for specific data analysis needs. In particular, applications for seasonal decomposition/adjustment using the X12 procedure and other analyses such as time series forecasting can be custom-built to address the specific needs of an organization.

### Cross-Platform Compatibility

SAS programs and applications work on most major operating systems. SAS programs and applications developed on one platform can be used on other platforms

As shown, the SAS system provides many benefits for the seasonal decomposition/adjustment.

### **Examples of Usage**

The following examples compare the syntax and output of the Census X-12 Spec File and the X12 procedure. Each of the following examples uses twelve years of monthly sales data (SALES). The sales data is plotted in the graph below.

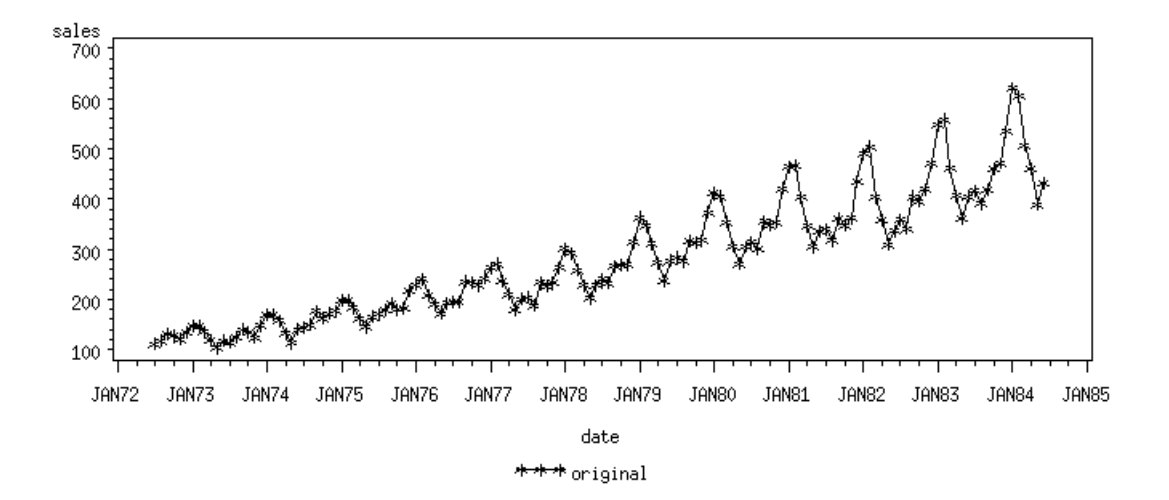

### **Example 1**

In this first example, the data is log transformed (POWER=0) and time series identification is specified. The IDENTIFY Spec in the Census X-12 program is compared to the IDENTIFY statement in the X12 procedure. As can be seen, the syntax is very similar. The IDENTIFY spec/statement determines the appropriate simple and seasonal differencing as well as tentatively identifying the  $ARMA(p,q)(P,Q)$ s orders.

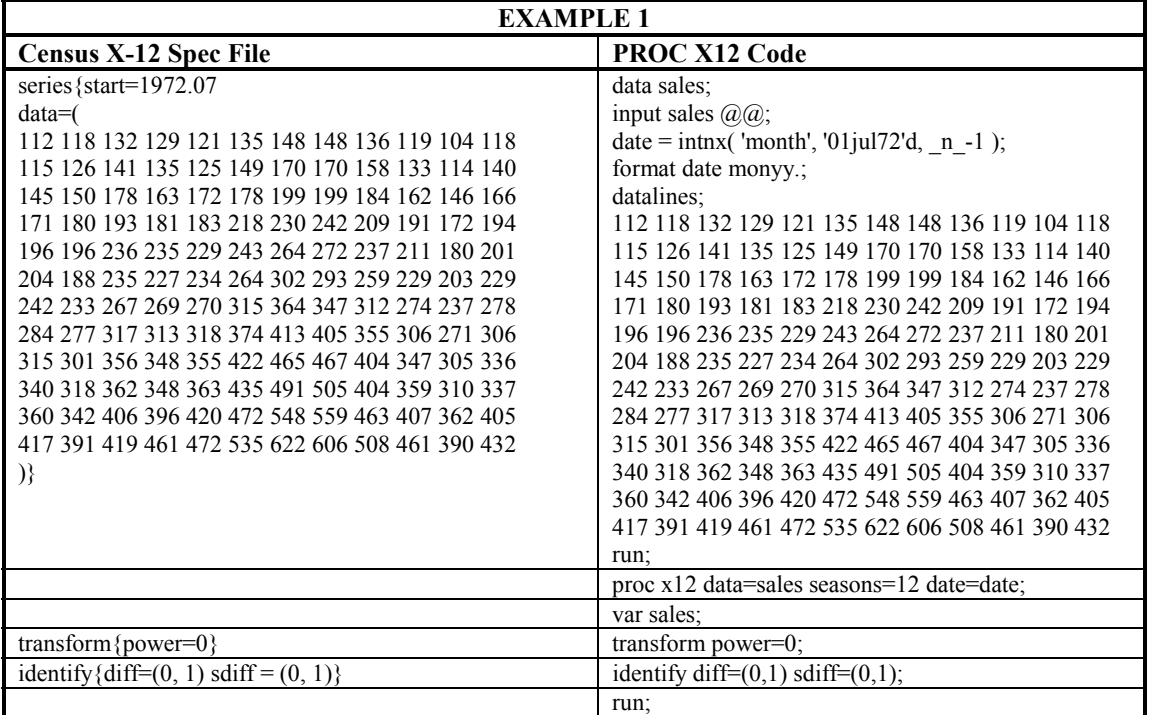

### **Example 2**

Continuing from the first example, the ARIMA Spec in the Census X-12 program is compared to the ARIMA statement in the X12 procedure. As can be seen, the syntax is similar. The ARIMA spec/statement specifies the simple and seasonal differencing as well as the ARMA(p,q)(P,Q)s orders.

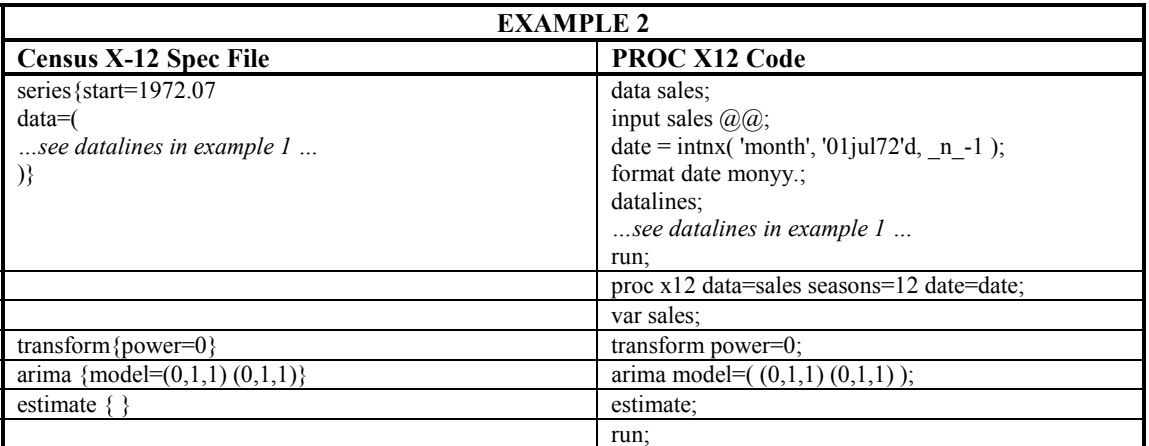

## **Example 3**

Continuing from the second example, the X11 Spec in the Census X-12 program is compared to the X11 statement of the X12 procedure. The X11 spec/statement specifies X-11 decomposition.

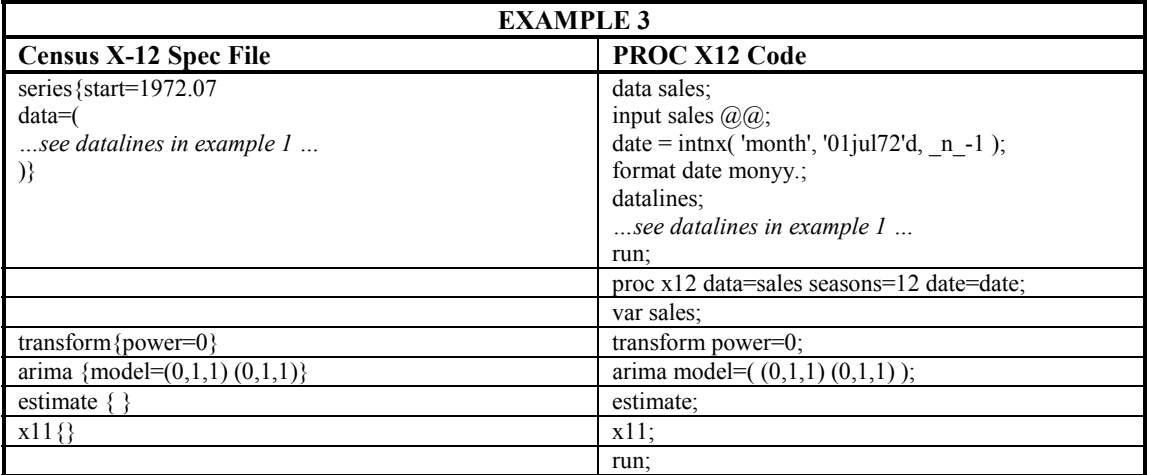

# **Example 4**

Example 3 has been expanded to include an output statement. SAS/GRAPH is used to plot the original and seasonally adjusted series contained in the dataset.

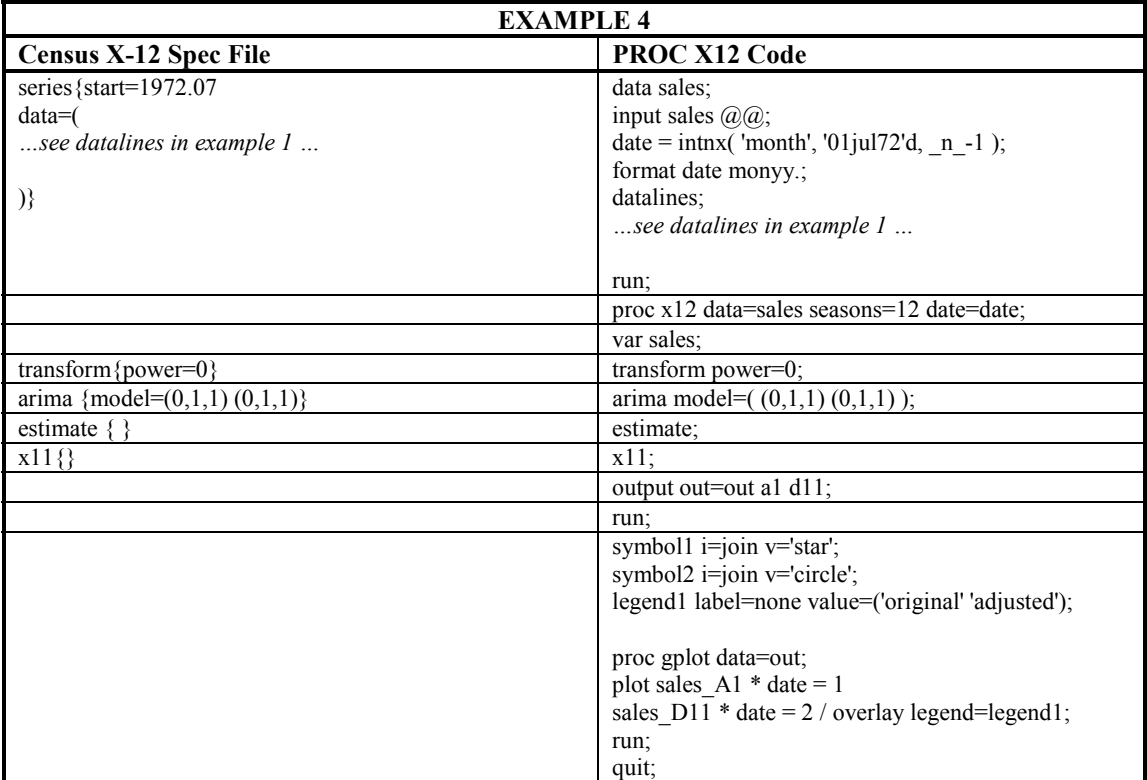

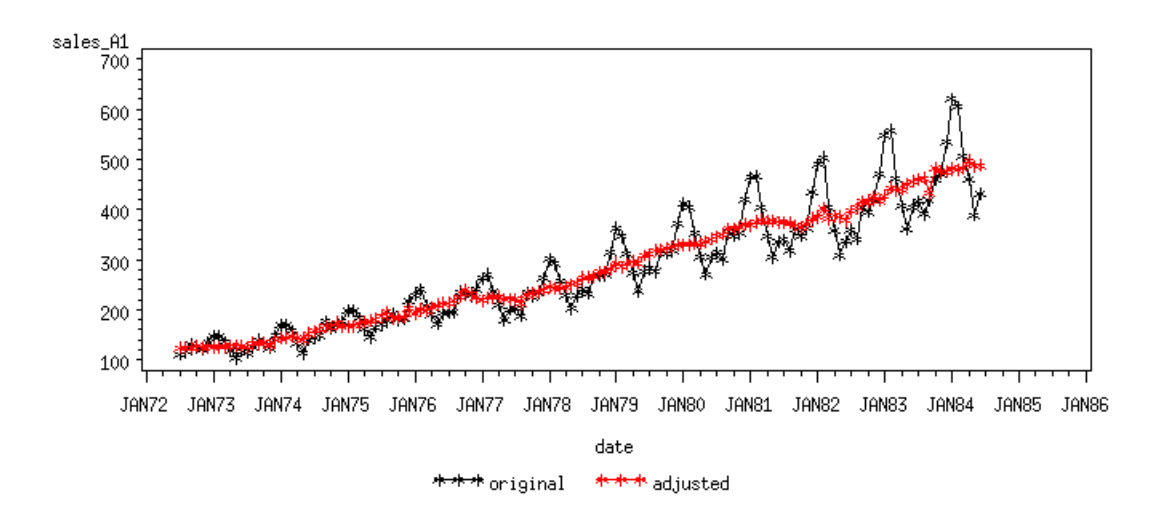

# **Example 5**

Here the results from Example 3 are directed to HTML files using the SAS Output Delivery System (ODS).

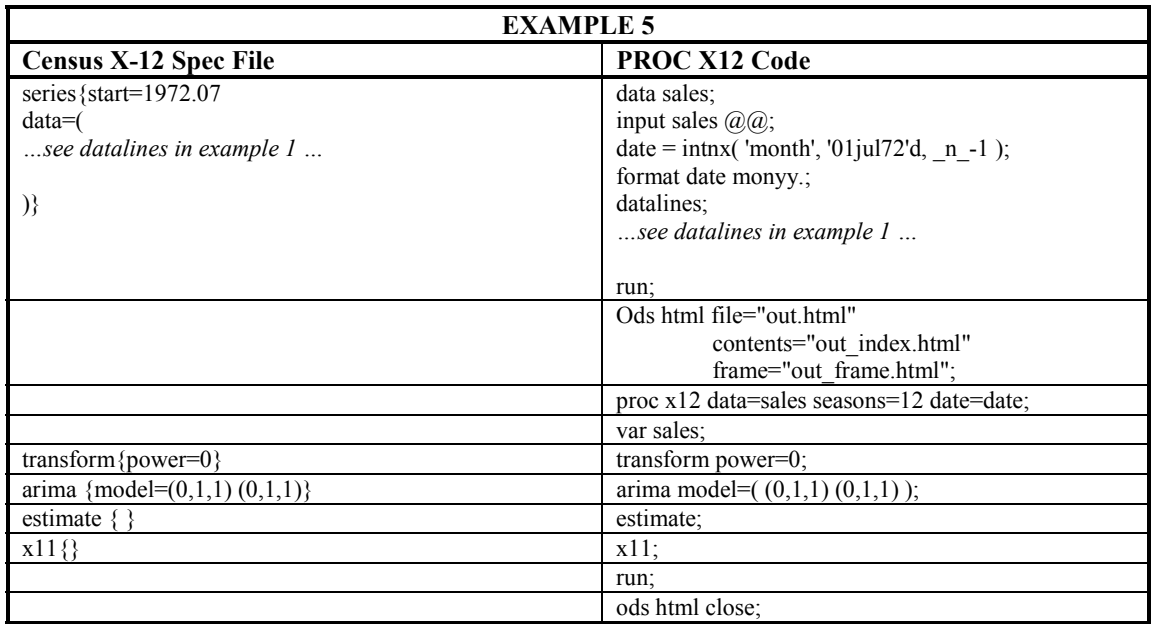

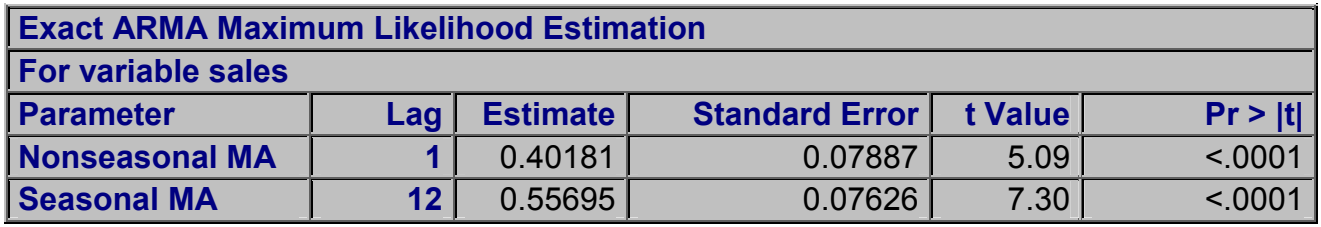

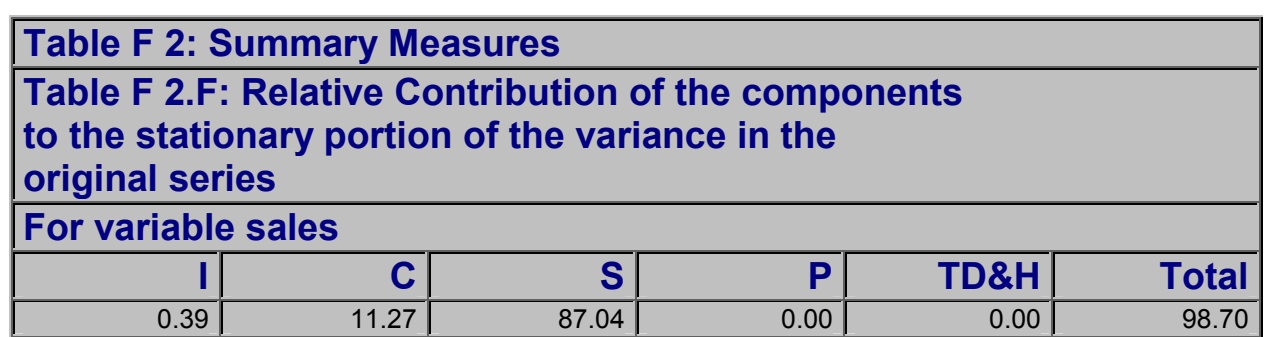

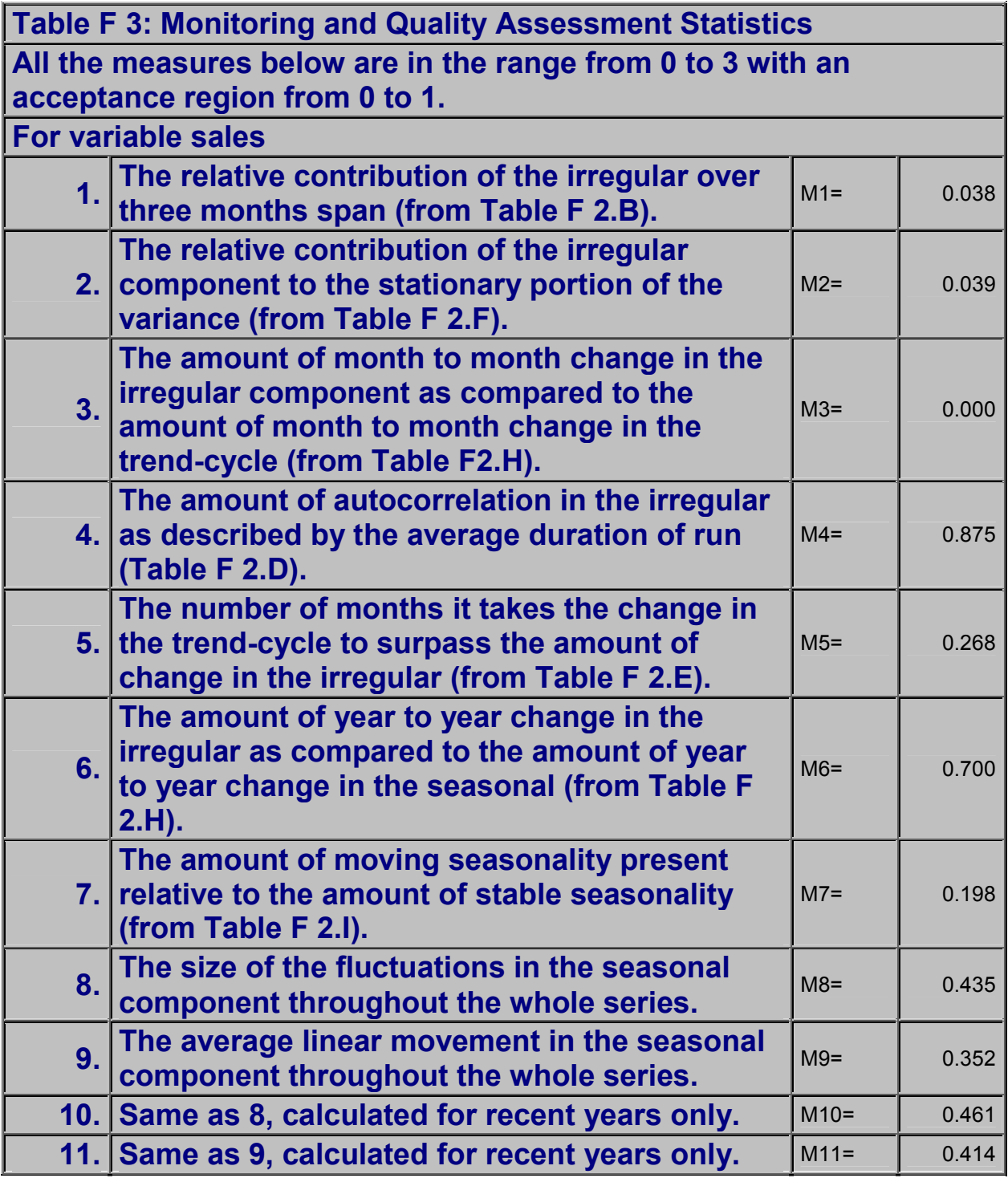

*\*\*\* ACCEPTED \*\*\* at the level 0.26 \*\*\* Q (without M2) = 0.29 ACCEPTED.*

#### **Conclusion**

The X12 procedure of SAS/ETS software is an adaptation of the U.S. Bureau of the Census X-12- ARIMA Seasonal Adjustment program. The X12 procedure is fully incorporated into the SAS system. This incorporation permits the storage and the preparation of data for subsequent analysis and for the presentation of the analysis using highquality graphics, customized reports, and applications.

### **Acknowledgments**

SAS Institute, Inc. is thankful for the support of the U.S. Census Bureau for the assistance provided in the development of the X12 procedure. In particular, Brian Monsell and Catherine Hood have contributed greatly. This paper and its associated practical demonstration relied heavily on the contributions of Evan Anderson, Virginia Clark, and Mark Traccarella of SAS Institute Inc.

### **References**

Box, G. E. P., Jenkins, G. M., and Reinsel, G. C. (1994), *Time Series Analysis: Forecasting and Control*, Third Edition, Englewood Cliffs, NJ: Prentice Hall, Inc.

Dagum, E. B. (1988), *The X-11-ARIMA/88 Seasonal Adjustment Method: Foundations and User's Manual*, Ottawa: Statistics Canada.

Findley, D. F., Monsell, B. C., Bell, W. R., Otto, M. C., and Chen, B. C. (1998), "New Capabilities and Methods of the X-12-ARIMA Seasonal Adjustment Program," *Journal of Business and Economic Statistics*, 16, 127 -176 (with Discussion).

Ladiray, D. and Quenneville B. (1999), "Understanding the X11 Method," Working Paper, Time Series Research and Analysis Centre, Statistics Canada.

Lothian, J. and Morry M., (1978), "A Test of Quality Control Statistics for the X-11-ARIMA Seasonal Adjustment Program," Research Paper, Seasonal Adjustment and Times Series Staff, Statistics Canada.

SAS Institute Inc. (2000), *SAS/ETS User's Guide, Release 8.1,* Cary, NC: SAS Institute Inc.

Shiskin, J., Young, A. H., and Musgrave, J. C. (1967), "The X-11 Variant of the Census Method II Seasonal Adjustment Program," Technical Paper No. 15, U.S. Department of Commerce, Bureau of the Census.

U.S. Bureau of the Census (1999), *X-12-ARIMA Reference Manual*, U.S. Department of Commerce, Washington, DC, [ftp://ftp.census.gov/pub/ts/x12a/].

U.S. Bureau of the Census (1999), "X-12-ARIMA Seasonal Adjustment Program," [ftp://ftp.census.gov/pub/ts/x12a/].

U.S. Bureau of the Census (1999), *X-12-ARIMA Quick Reference for Unix*, U.S. Department of Commerce, Washington, DC, [ftp://ftp.census.gov/pub/ts/x12a/].

Base SAS, SAS/ETS, SAS/GRAPH, SAS/AF, and SAS/WebAF are registered trademarks of SAS Institute Inc. in the USA and other countries. ® indicates USA registration.

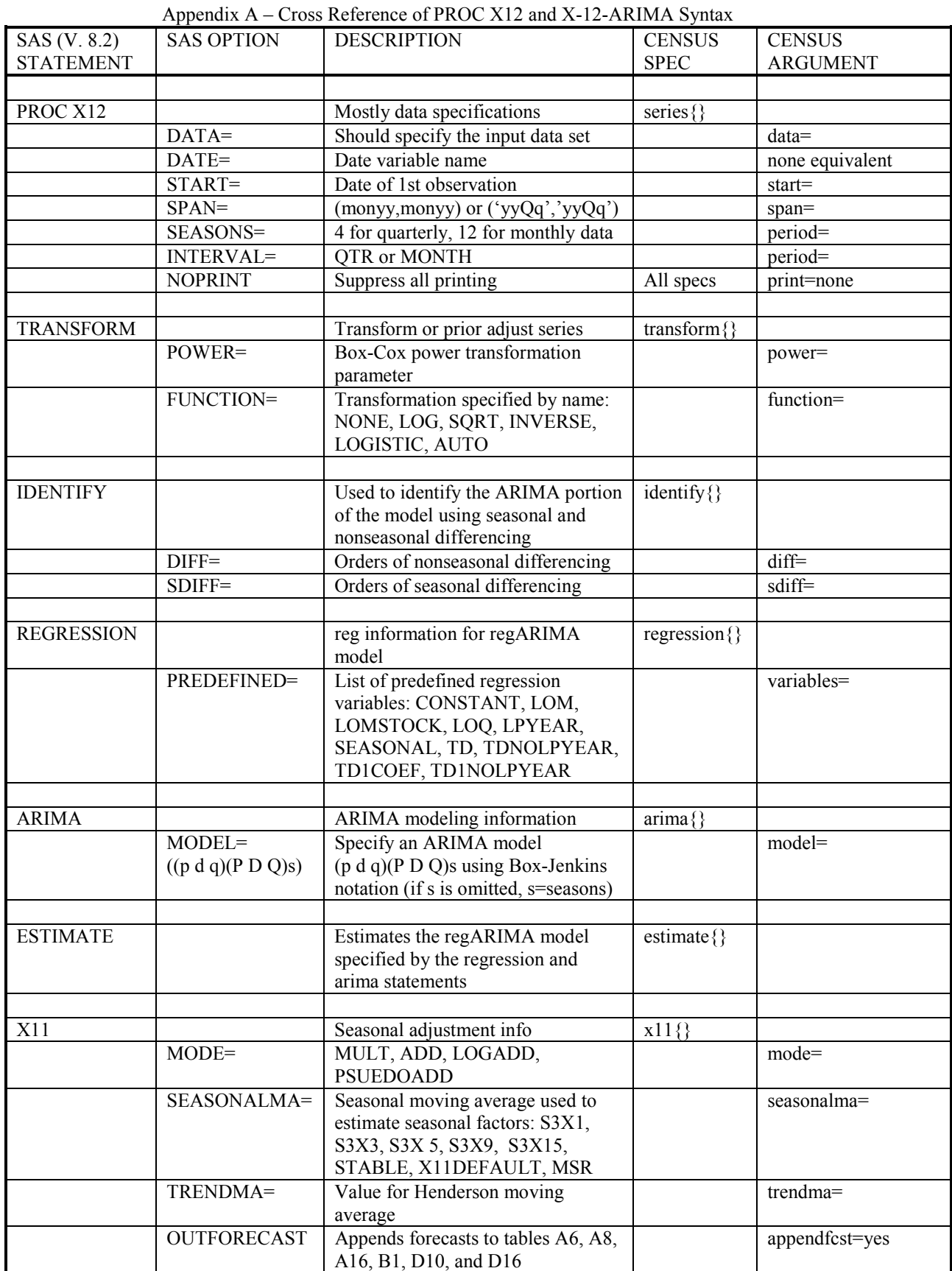

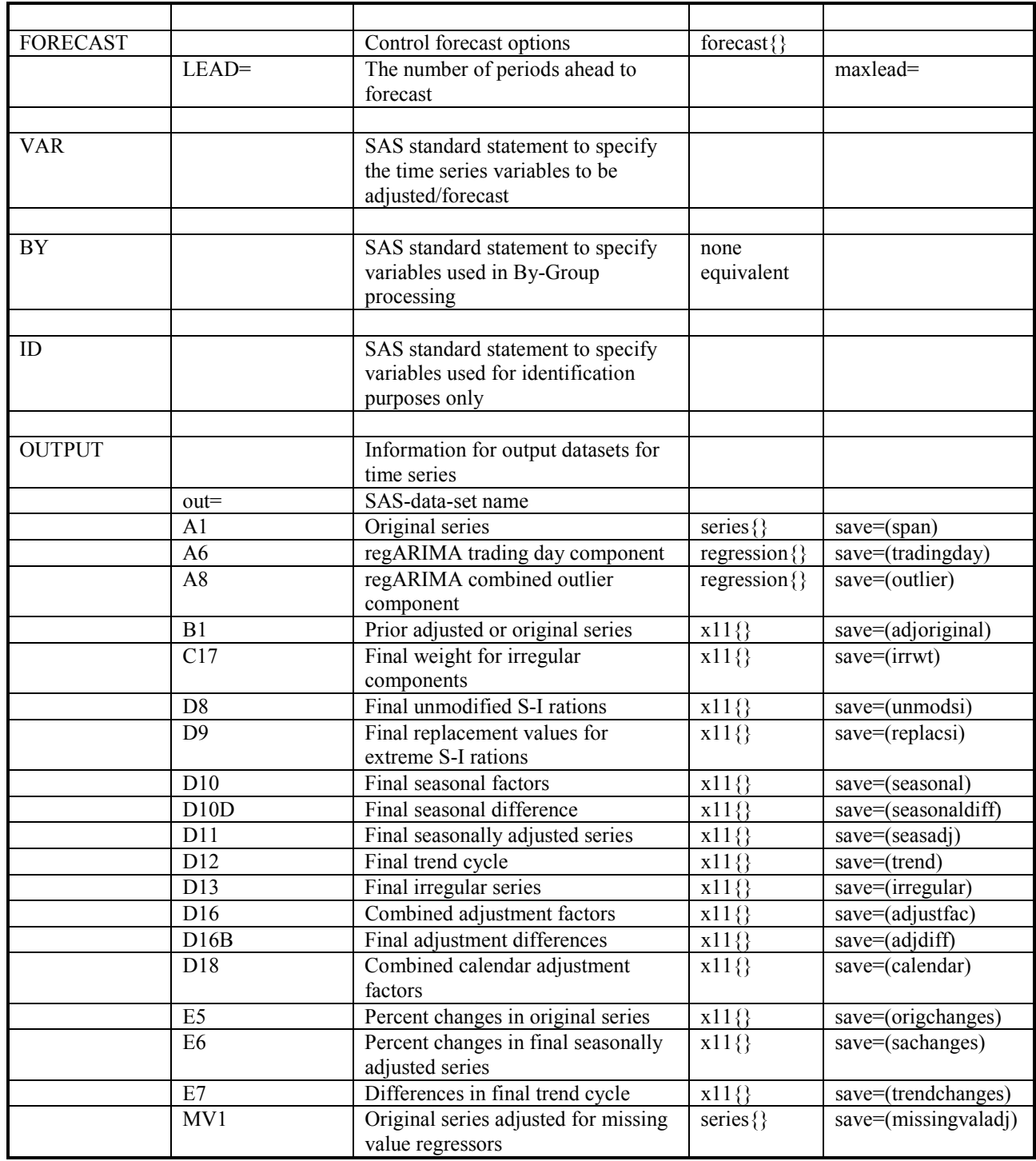

Missing values are automatically imputed.